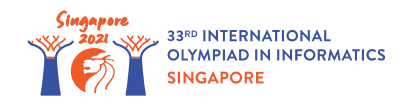

# Роздавання смаколиків

Онті Конг готує *n* коробок смаколиків для учнів найближчої школи. Коробки пронумеровано від 0 до *n* − 1, на початку вони порожні. Коробка *i* ( 0 ≤ *i* ≤ *n* − 1) може вміщати *c*[*i*] смаколиків.

Онті Конг готує коробки протягом *q* днів. У день *j* ( 0 ≤ *j* ≤ *q* − 1) вона виконує дію, що задається трьома цілими числами *l*[*j*], *r*[*j*] та *v*[*j*], де 0 ≤ *l*[*j*] ≤ *r*[*j*] ≤ *n* − 1 та *v*[*j*] ≠ 0. Для кожної коробки *k* відомо, що *l*[*j*] ≤ *k* ≤ *r*[*j*]:

- Якщо *v*[*j*] > 0, Онті Конг додає смаколики у коробку *k*, один за одним, поки вона не додасть рівно *v*[*j*] смаколиків або поки коробка не заповниться. Іншими словами, якщо у коробці було *p* смаколиків, то після виконання цієї дії стане min(*c*[*k*], *p* + *v*[*j*]).
- Якщо *v*[*j*] < 0, Онті Конг забирає смаколики з коробки *k*, один за одним, поки не забере рівно −*v*[*j*] смаколиків або поки коробка не стане порожньою. Іншими словами, якщо у коробці було *p* смаколиків, то після виконання цієї дії стане max(0, *p* + *v*[*j*]).

Ви маєте визначити кількість смаколиків у кожній коробці після *q* днів.

# Деталі реалізації

Ви маєте реалізувати наступну процедуру:

int[] distribute candies(int[] c, int[] l, int[] r, int[] v)

- *c*: масив довжини *n*. Для 0 ≤ *i* ≤ *n* − 1, *c*[*i*] задає місткість коробки *i*.
- *l*, *r* та *v*: три масиви довжини *q*. У день *j*, при 0 ≤ *j* ≤ *q* − 1, Онті Конг виконує дію, задану числами  $l[j], r[j]$  and  $v[j], s$ к описано вище.
- $\bullet$  Ця процедура має повернути масив довжини  $n$ . Назвемо його  $s$ . Для  $0 \leq i \leq n-1, \; s[i]$ має бути кількістю смаколиків у коробці *i* після *q* днів.

# Приклади

Приклад 1

Дозглянемо наступний виклик:

```
distribute candies([10, 15, 13], [0, 0], [2, 1], [20, -11])
```
Це означає, що коробка 0 містить 10 смаколиків, коробка 1 містить 15 смаколиків, а коробка 2 містить 13 смаколиків.

Наприкінці дня 0: коробка 0 містить  $\min(c[0], 0 + v[0]) = 10$  смаколиків, коробка 1 містить  $\min(c[1], 0 + v[0]) = 15$  смаколиків, а коробка 2 містить  $\min(c[2], 0 + v[0]) = 13$ смаколиків.

Наприкінці дня 1: коробка 0 містить  $\max(0, 10 + v[1]) = 0$  смаколиків, коробка 1 містить  $\max(0, 15 + v[1]) = 4$  смаколиків. Оскільки  $2 > r[1]$ , кількість смаколиків у коробці 2 не змінюється. Кількість смаколиків наприкінці кожного дня наведено у таблиці нижче:

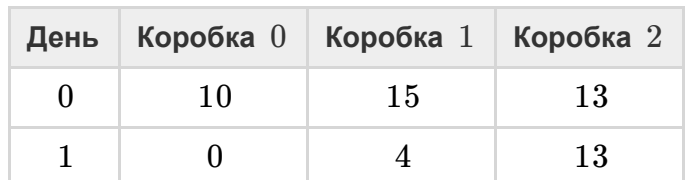

Процедура має повернути  $[0, 4, 13]$ .

#### Обмеження

- $\bullet$  1 <  $n$  < 200 000
- $\bullet$  1 < *q* < 200 000
- $1\leq c[i]\leq 10^9$  (для всіх  $\,0\leq i\leq n-1)$
- 0 ≤ *l*[*j*] ≤ *r*[*j*] ≤ *n* − 1 (для всіх 0 ≤ *j* ≤ *q* − 1)
- $-10^9 \leq v[j] \leq 10^9, v[j] \neq 0$  (для всіх  $\,0 \leq j \leq q-1)$

## Підзадачі

- 1. (3 бали) *n*, *q* ≤ 2000
- 2. (8 балів) *v*[*j*] > 0 (для всіх 0 ≤ *j* ≤ *q* − 1)
- 3. (27 балів)  $c[0] = c[1] = \ldots = c[n-1]$
- 4. (29 балів) *l*[*j*] = 0 та *r*[*j*] = *n* − 1 (для всіх 0 ≤ *j* ≤ *q* − 1)
- 5. (33 бали) без додаткових обмежень.

### Приклад модуля перевірки

Приклад модуля перевірки читає вхідні дані у наступному форматі:

```
рядок 1: n
```
- рядок 2:  $c[0]$   $c[1]$  ...  $c[n-1]$
- рядок 3: *q*
- рядок  $4 + j$  ( $0 \le j \le q 1$ ): *l*[*j*] *r*[*j*] *v*[*j*]

Приклад модуля перевірки друкує ваші відповіді у наступному форматі:

рядок 1: *s*[0] *s*[1] … *s*[*n* − 1]